## The book was found

# **Microsoft Windows XP Introduction Quick Reference Guide (Cheat Sheet Of Instructions, Tips & Shortcuts - Laminated Card)**

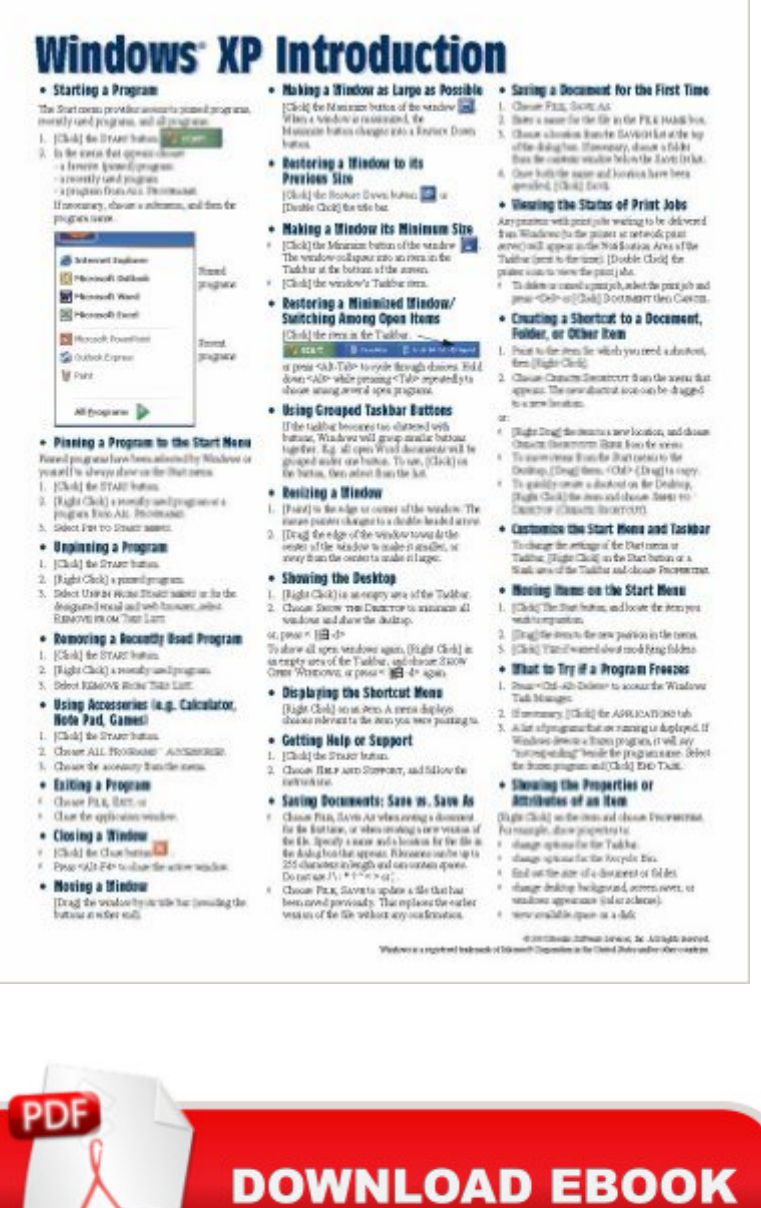

## **Synopsis**

Laminated quick reference guide showing step-by-step instructions and shortcuts for how to use Microsoft Windows XP. The following topics are covered:Starting a ProgramPinning a Program to the Start MenuUnpinning a ProgramRemoving a Recently Used ProgramUsing Accessories (e.g. Calculator, Note Pad)Exiting a ProgramClosing a WindowManipulating Windows: Moving, Enlarging, Restoring, MinimizingRestoring a Minimized Window/Switching among Open ItemsUsing Grouped Taskbar ButtonsShowing the DesktopDisplaying the Shortcut Menu Getting Help or SupportSaving Documents: Save vs. Save AsViewing the Status of Print JobsCreating a Shortcut to a DocumentFolder or Other ItemCustomize the Start Menu & TaskbarMoving Items on the Start MenuWhat to Try if a Program FreezesShowing the Properties or Attributes of an ItemFile Management Using Explorer Submenus: Rename, Delete, Move or Copy Files, Opening WindowsShow Files in GroupsSelecting ItemsMoving or Copying Files and FoldersRenaming Folders or FilesCreating a FolderViewing the Folder ListMoving or Copying Files using the Folder ListSearching for a File or FolderDeleting Folders or FilesRecycle Bin: Retrieving Items and EmptyingUsing the Control PanelLogging off or Switching UsersShut Down/Restart the ComputerChanging Login Password. This guide is suitable as a training handout, or simply an easy to use reference guide, for any type of user.

## **Book Information**

Pamphlet: 2 pages Publisher: Beezix Inc. (October 1, 2003) Language: English ISBN-10: 1934433012 ISBN-13: 978-1934433010 Product Dimensions: 11 x 8.5 x 0.5 inches Shipping Weight: 0.8 ounces (View shipping rates and policies) Average Customer Review: 4.7 out of 5 stars $\hat{A}$   $\hat{A}$  See all reviews $\hat{A}$  (3 customer reviews) Best Sellers Rank: #2,096,299 in Books (See Top 100 in Books) #28 in Books > Computers & Technology > Operating Systems > Windows > Windows Desktop > Windows XP #4567  $in \hat{A}$  Books > Computers & Technology > Software > Microsoft #449851 in $\hat{A}$  Books > Reference

#### **Customer Reviews**

GREAT SERVICE; PLEASURE TO DEAL WITH SELLER. IF YOU ARE INTERESTED IN THIS SUBJECT, THIS IS A GOOD STARTING PLACE. THE GUIDE DOES THE JOB IT WAS

For a computer challenged person like me it is a time saver. Very easy reference which works for me most of the time.

#### It is exactly what I wanted. Thank you!

#### Download to continue reading...

Microsoft Windows XP Introduction Quick Reference Guide (Cheat Sheet of Instructions, Tips & [Shortcuts - Laminated Card\)](http://ebookslight.com/en-us/read-book/0YGdX/microsoft-windows-xp-introduction-quick-reference-guide-cheat-sheet-of-instructions-tips-shortcuts-laminated-card.pdf?r=PFGS%2FdRXHhgGUsQTAgmuO9q49Rd4baZY2y%2B%2B9EE1QNaI98IVJ54fajFt8Zj98TfO) Microsoft Excel 2016 Introduction Quick Reference Guide - Windows Version (Cheat Sheet of Instructions, Tips & Shortcuts - Laminated Card) Microsoft Edge and Internet Explorer 11 for Windows 10 Quick Reference Guide (Cheat Sheet of Instructions, Tips & Shortcuts - Laminated Card) Microsoft Windows Vista Quick Reference Guide (Cheat Sheet of Instructions, Tips & Shortcuts - Laminated Card) Microsoft Project 2016 Quick Reference Guide Managing Complexity - Windows Version (Cheat Sheet of Instructions, Tips & Shortcuts - Laminated Card) Microsoft Project 2016 Quick Reference Guide Creating a Basic Project - Windows Version (Cheat Sheet of Instructions, Tips & Shortcuts - Laminated Card) Microsoft SharePoint 2010 Quick Reference Guide: Introduction (Cheat Sheet of Instructions, Tips & Shortcuts - Laminated Card) Microsoft PowerPoint 2013 Introduction Quick Reference Guide (Cheat Sheet of Instructions, Tips & Shortcuts - Laminated Card) Windows 7 Quick Reference Guide (Cheat Sheet of Instructions, Tips & Shortcuts - Laminated Card) Microsoft Outlook 2016 Mail, Calendar, People, Tasks, Notes Quick Reference - Windows Version (Cheat Sheet of Instructions, Tips & Shortcuts - Laminated Guide) Microsoft Excel 2013 Data Analysis with Tables Quick Reference Guide (Cheat Sheet of Instructions, Tips & Shortcuts - Laminated Card) Microsoft Outlook 2010 Mail Quick Reference Guide (Cheat Sheet of Instructions, Tips & Shortcuts - Laminated Card) Microsoft Outlook 2007 Calendar, Contacts, Tasks Quick Reference Guide (Cheat Sheet of Instructions, Tips & Shortcuts - Laminated Card) Microsoft Project 2013 Quick Reference Guide: Managing Complexity (Cheat Sheet of Instructions, Tips & Shortcuts - Laminated Card) Microsoft Project 2010 Quick Reference Guide: Managing Complexity (Cheat Sheet of Instructions, Tips & Shortcuts - Laminated Card) Microsoft Word 2010 Formatting Quick Reference Guide (Cheat Sheet of Instructions, Tips & Shortcuts - Laminated Card) Microsoft Project 2013 Quick Reference Guide: Creating a Basic Project (Cheat Sheet of Instructions, Tips & Shortcuts - Laminated Card) Microsoft Project 2010 Quick Reference Guide: Creating a Basic Project (Cheat Sheet of Instructions, Tips & Shortcuts - Laminated Card) Microsoft SharePoint 2010 Web Apps Quick Reference Guide (Cheat

Reference: Paragraphs, Tabs, Columns, Tables & Pictures (Cheat Sheet of Instructions, Tips &

Shortcuts - Laminated Card)

**Dmca**